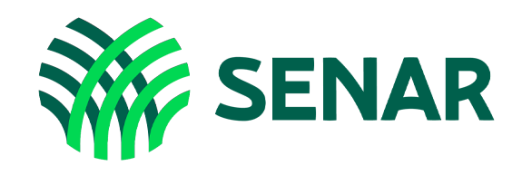

# Educação a Distância

## Word Intermediário

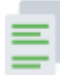

### E cONTEÚDO DO CURSO

Conheça os temas e tópicos oferecidos:

#### Módulo 1 – Configuração de documentos de textos

- » Aula 1 Formatando textos
- » Aula 2 Configurando páginas
- » Aula 3 Automatizando e organizando textos
- » Aula 4 Revisando documentos

#### Módulo 2 – Inserção de elementos

- » Aula 1 Gerenciando cabeçalhos e rodapés
- » Aula 2 Inserindo objetos gráficos
- » Aula 3 Personalizando documentos
- » Aula 4 Gerenciando sumários

#### Módulo 3 – Mala direta

- » Aula 1 Criando malas diretas
- » Aula 2 Gerando etiquetas e envelopes

#### Módulo 4 – Recursos online

- » Aula 1 Compartilhando documentos
- » Aula 2 Editando textos retirados da internet